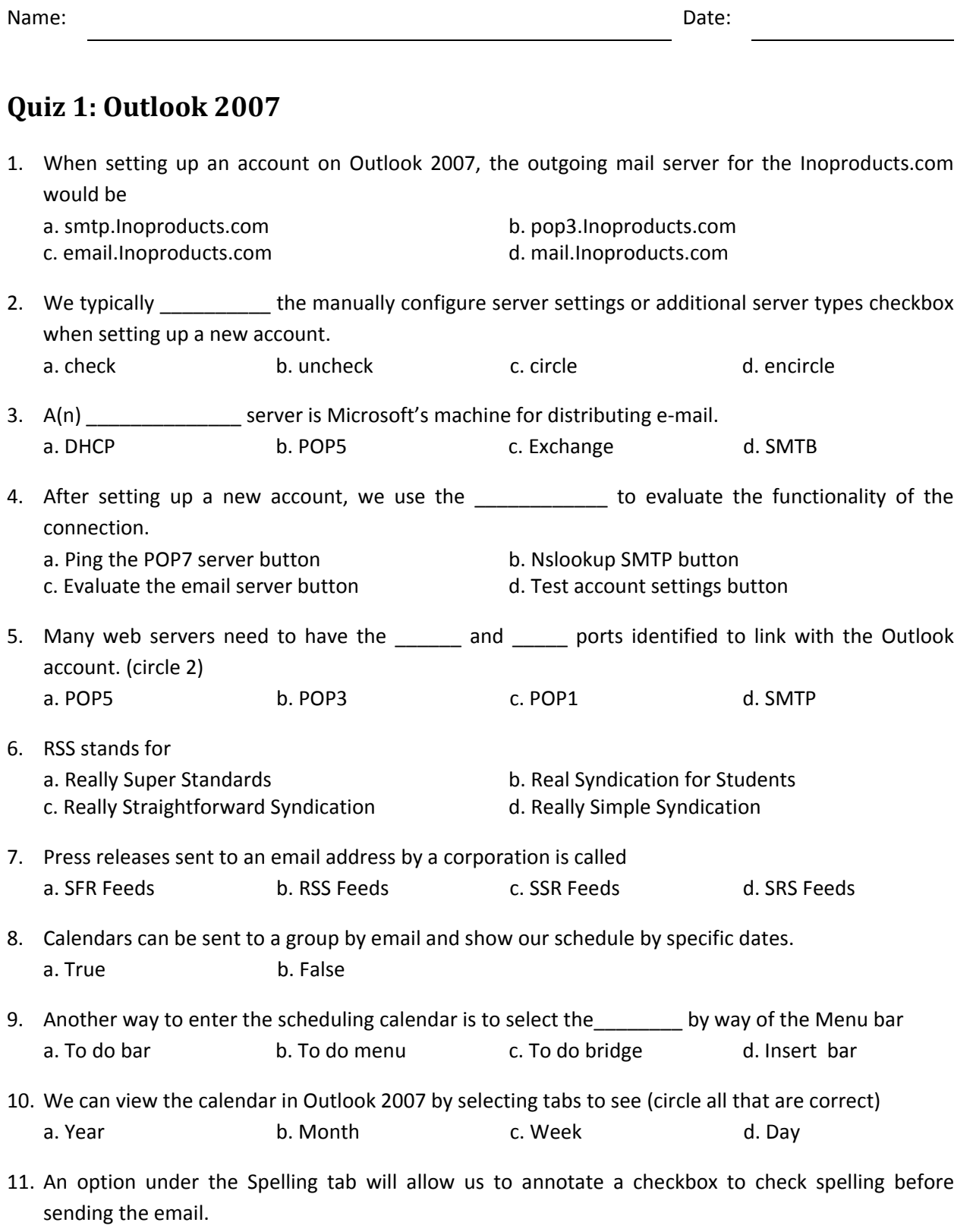

a. True b. False

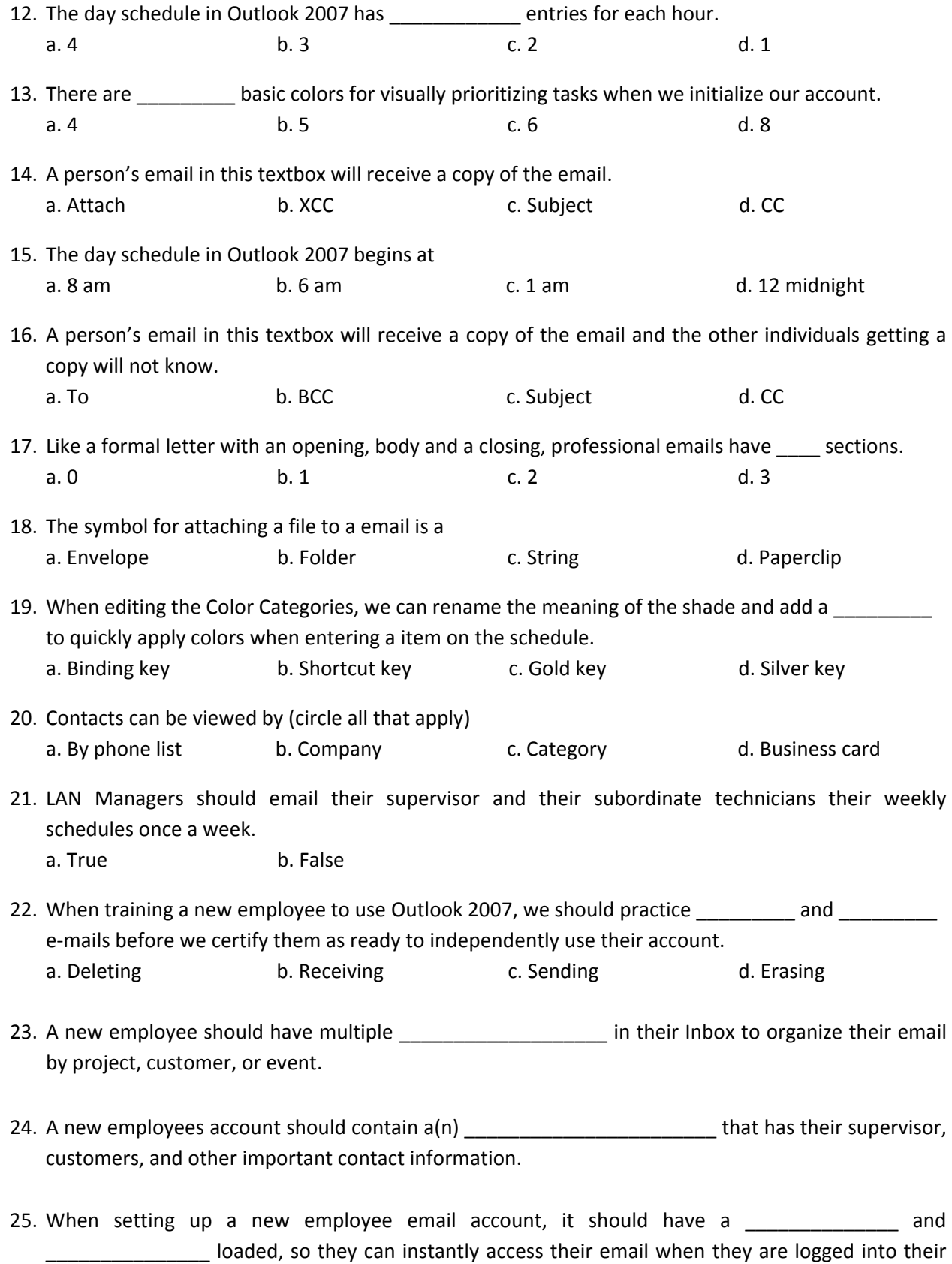

Outlook account.